## **Remote Access Gateway**

## **Наръчник за инсталиране**

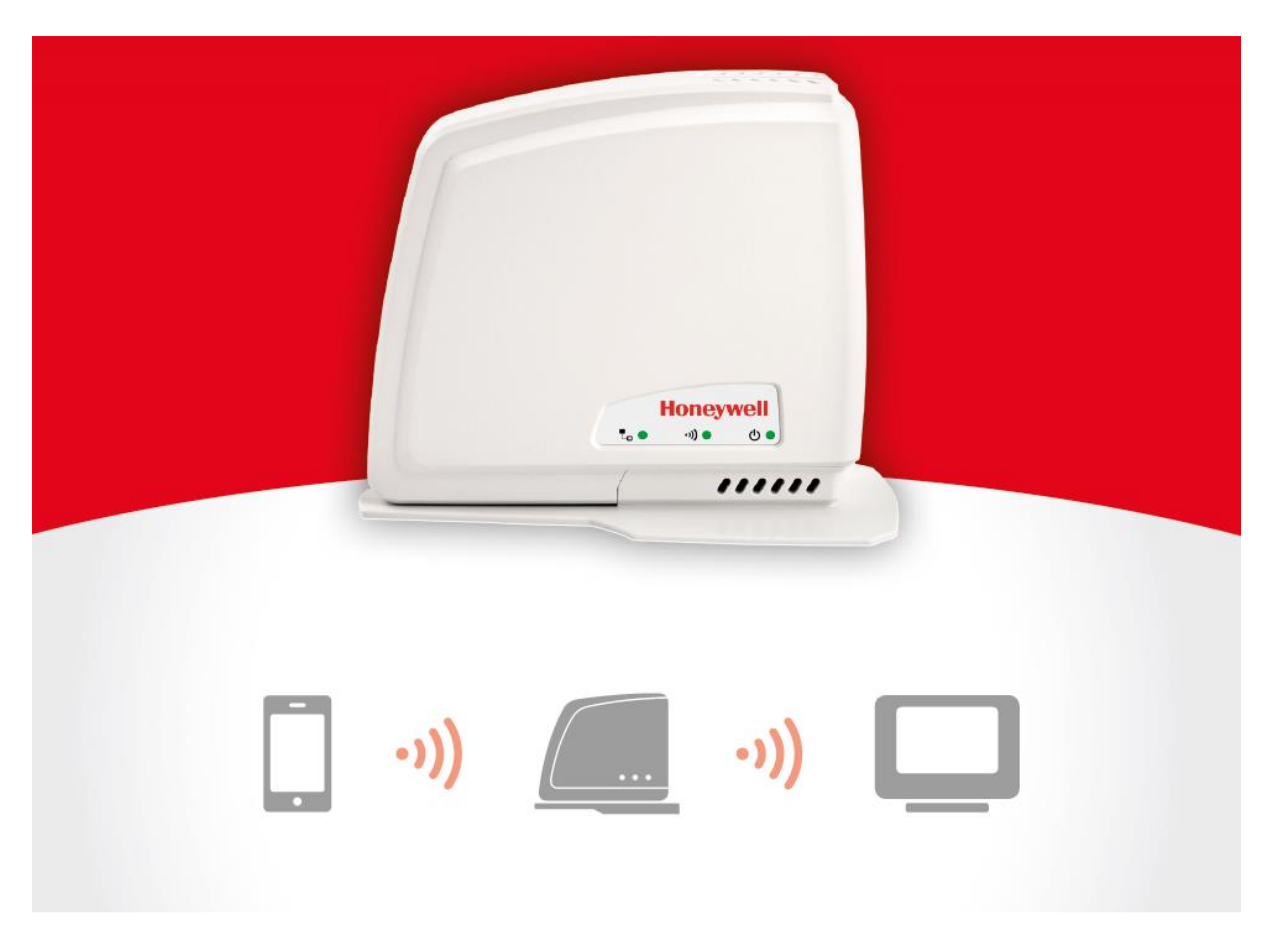

## **Remote Access Gateway (RFG100) Наръчник за инсталиране**

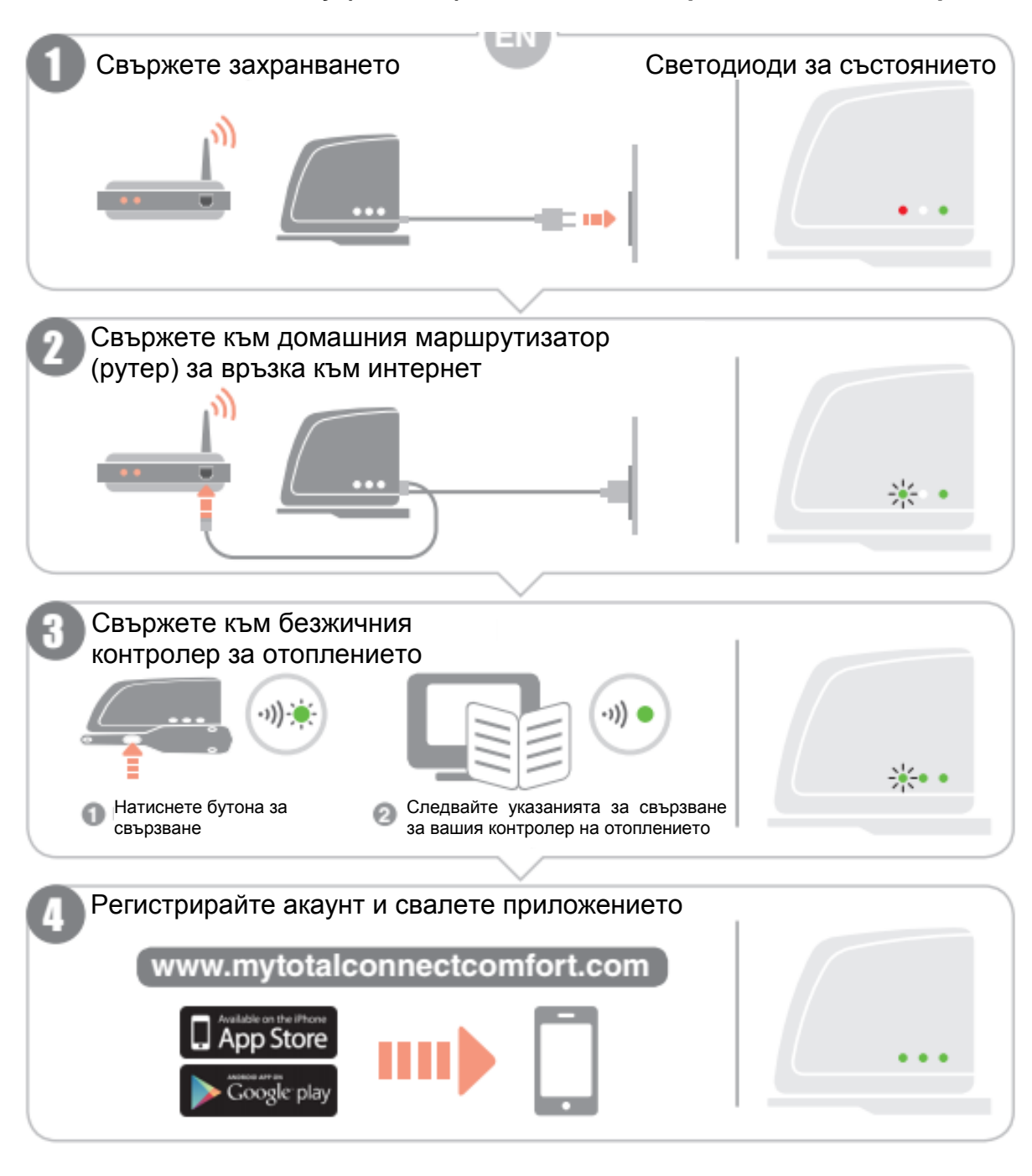

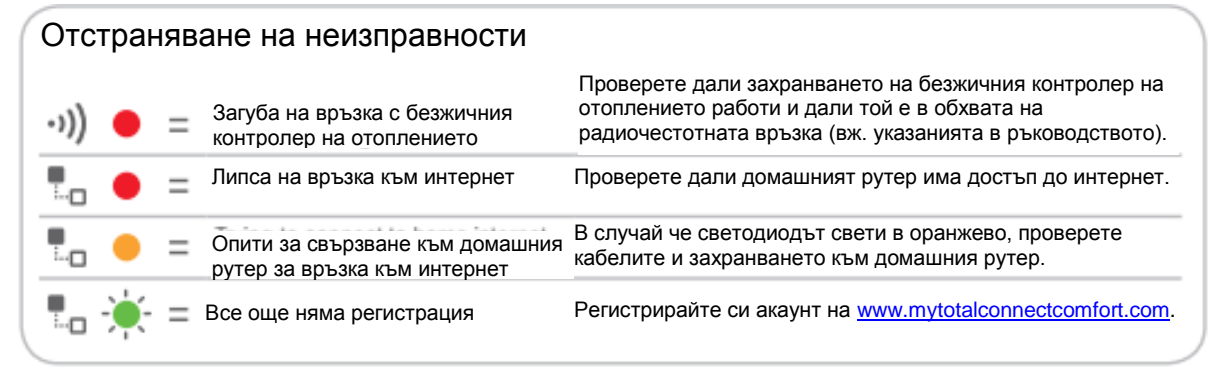